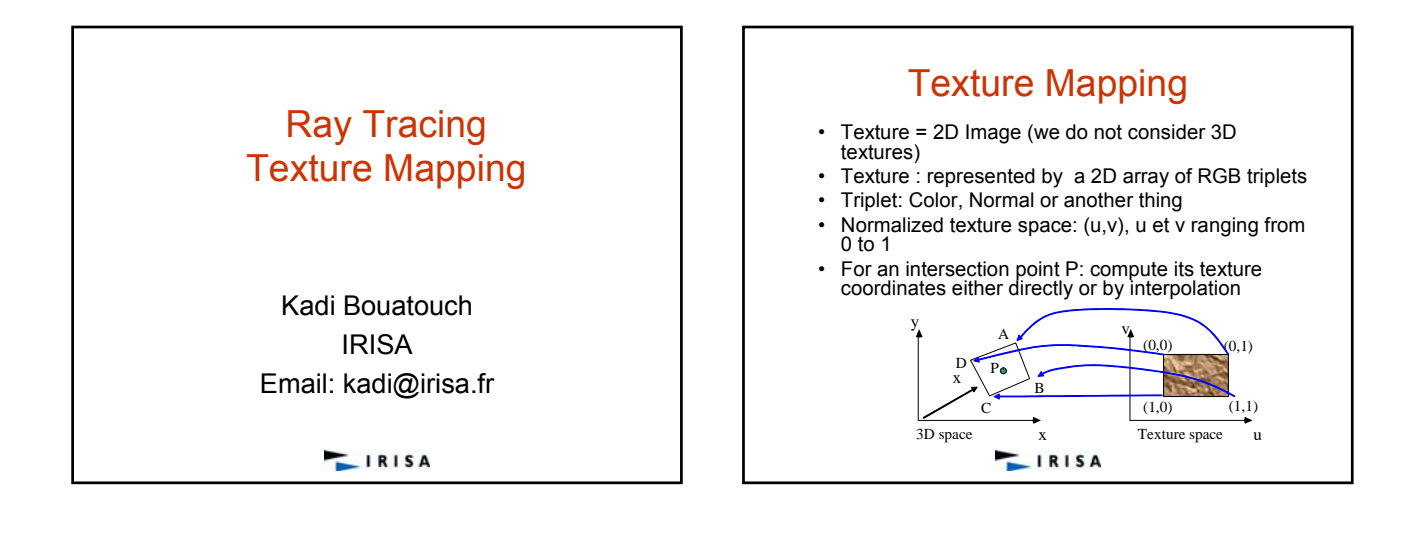

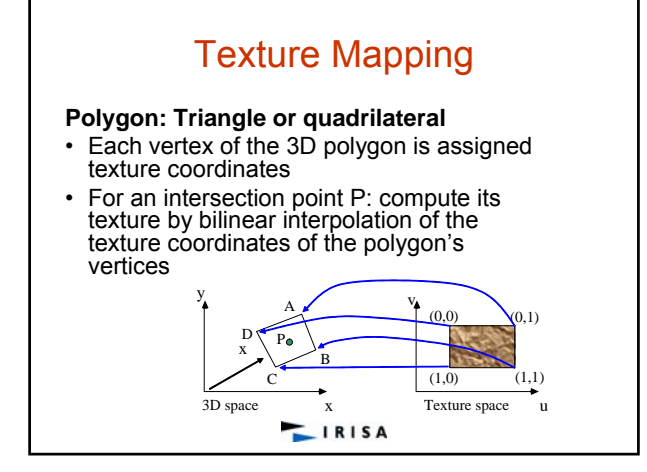

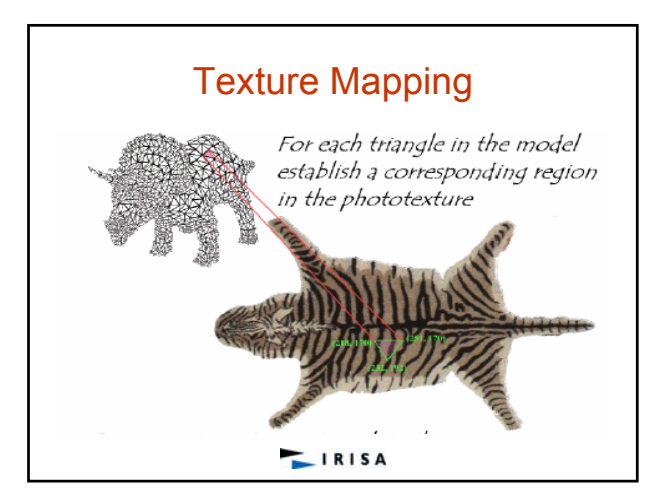

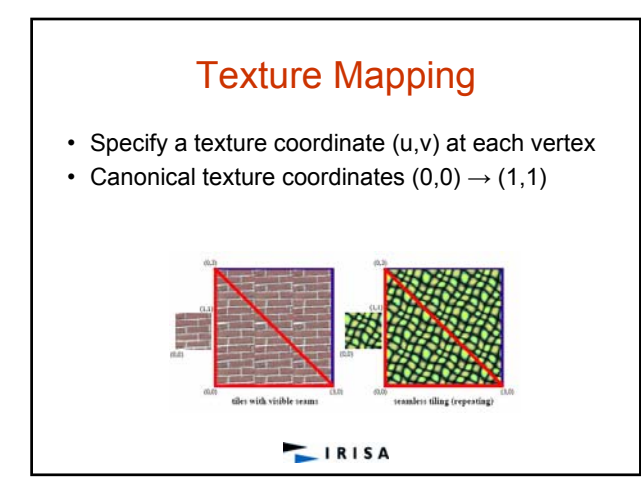

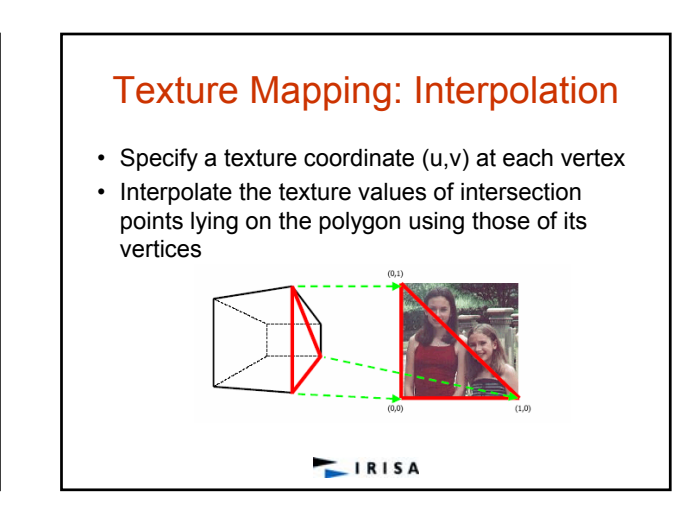

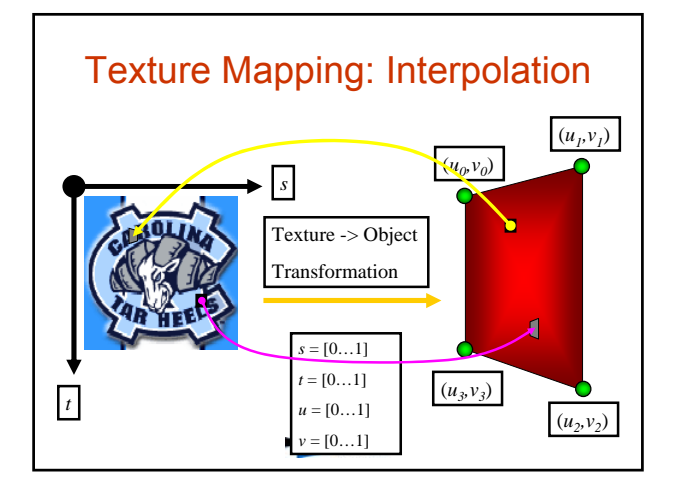

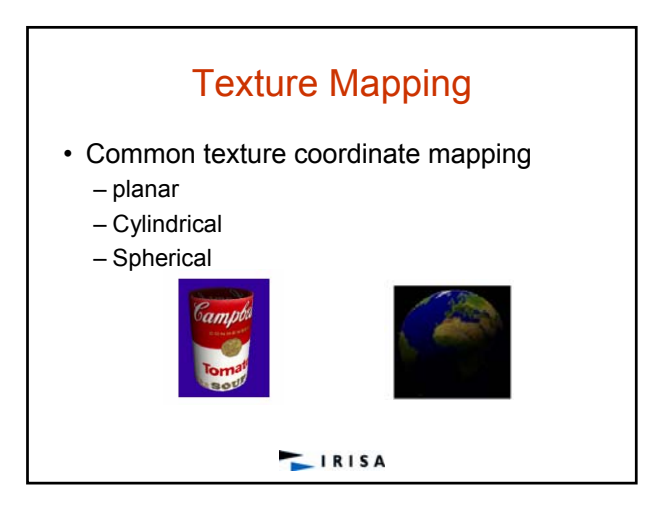

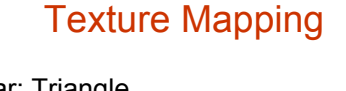

## • Planar: Triangle

- Barycentric coordinates: a way to parametrize a triangle with  $P_0$ ,  $P_1$  and  $P_2$  as vertices
- Let P be a point on the triangle and  $\beta_0$ ,  $\beta_1$ ,  $\beta_2$ its barycentric coordinates

 $-P = \beta_0 P_0 + \beta_1 P_1 + \beta_2 P_2$ 

Since:  $P = (1 - \beta_1 - \beta_2)P_0 + \beta_1P_1 + \beta_2P_2$  $\beta_0 + \beta_1 + \beta_2 = 1$ 

**LIRISA** 

## Texture Mapping

- Planar: Triangle
	- Given an intersection P lying on a triangle
	- Compute its texture coordinates (s,t) by solving the following linear system:

$$
P = (1 - \beta_1 - \beta_2)P_0 + \beta_1 P_1 + \beta_2 P_2
$$

$$
P-P_0=(P_2-P_1, P_1-P_0)\binom{\beta_2}{\beta_1}
$$

– Unknowns:  $\beta_1$  and  $\beta_2$ 

 $IRISA$ 

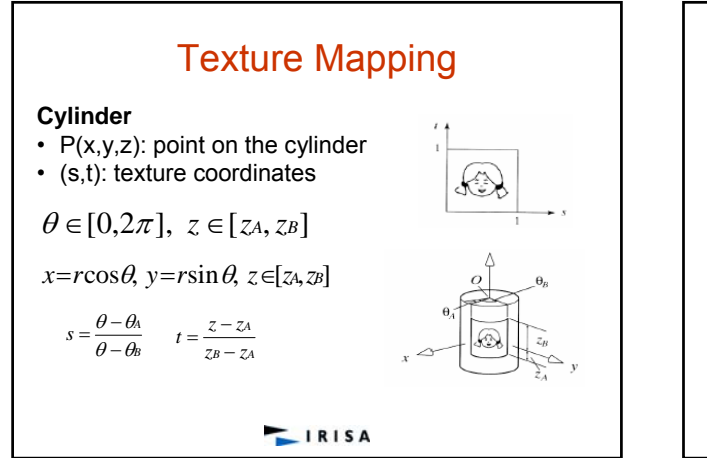

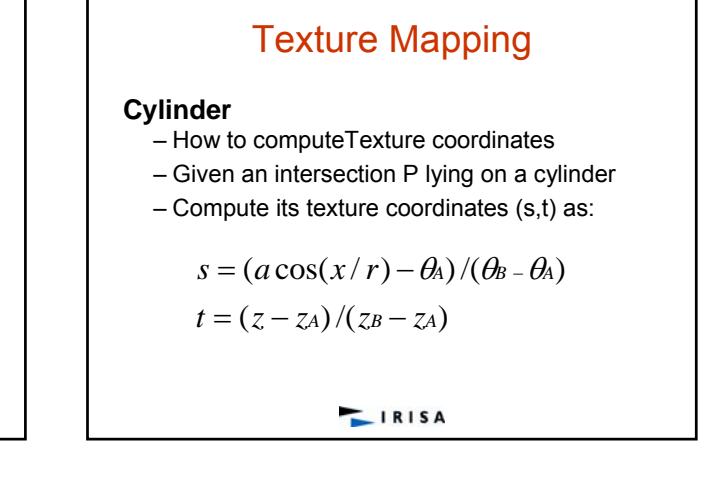

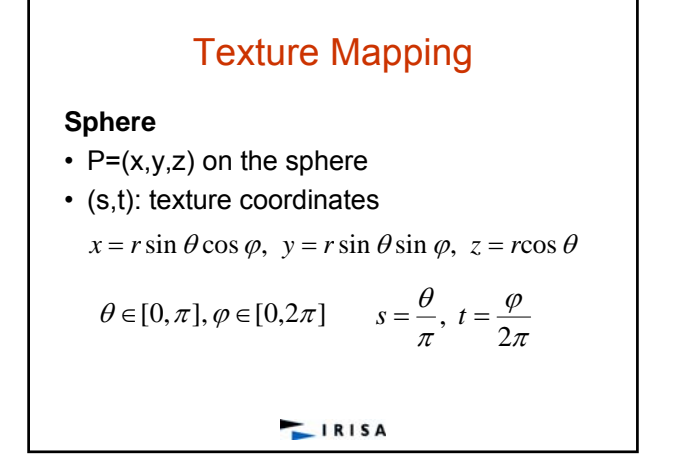

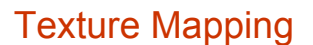

## **Sphere**

- How to compute Texture coordinates
- Given an intersection P lying on a sphere
- Compute its texture coordinates (s,t) as:

 $s = a \cos((z/r)/\pi)$ 

 $t = a \cos(x/(r \sin(\pi s))) / 2\pi$ 

 $IRISA$ 

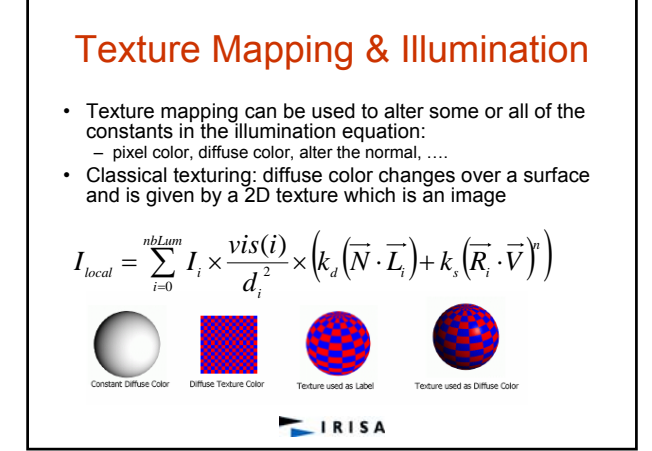

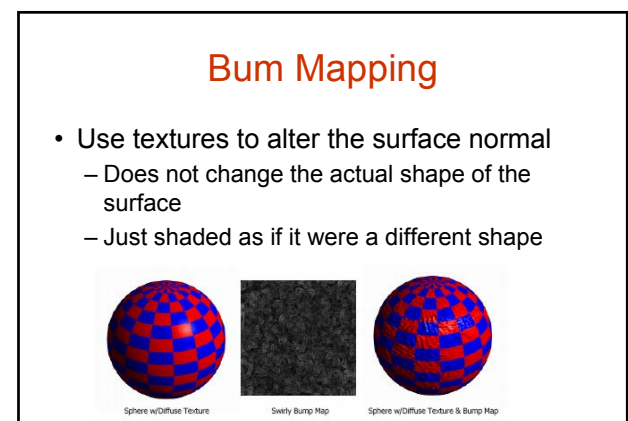

 $IRISA$ 

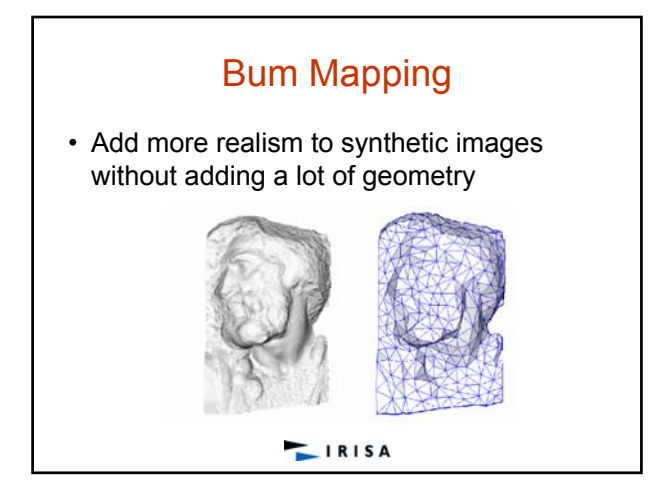

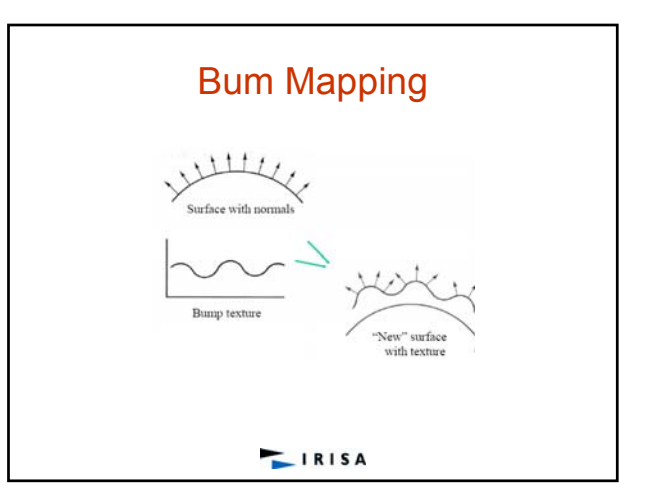

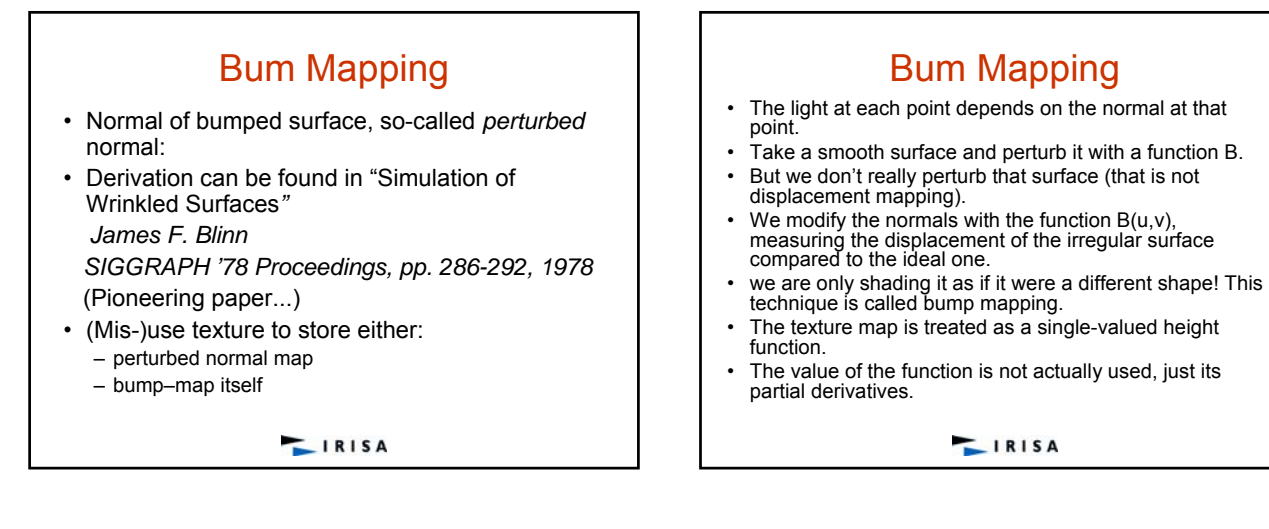

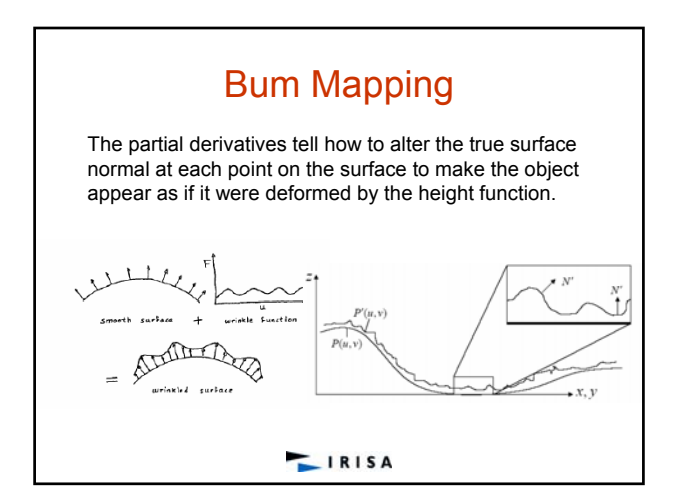

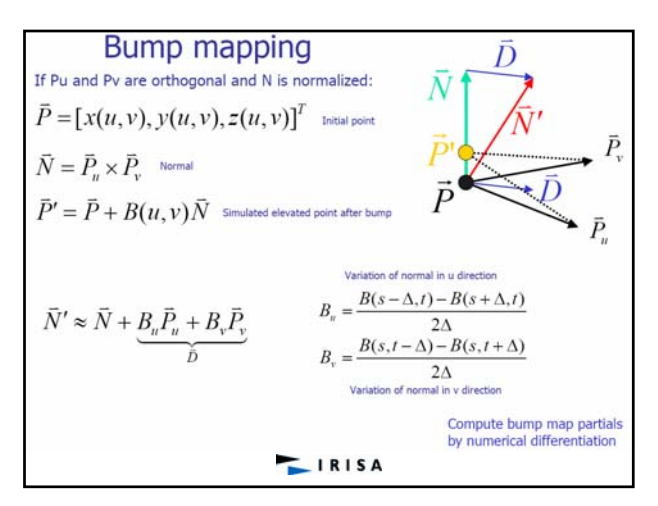

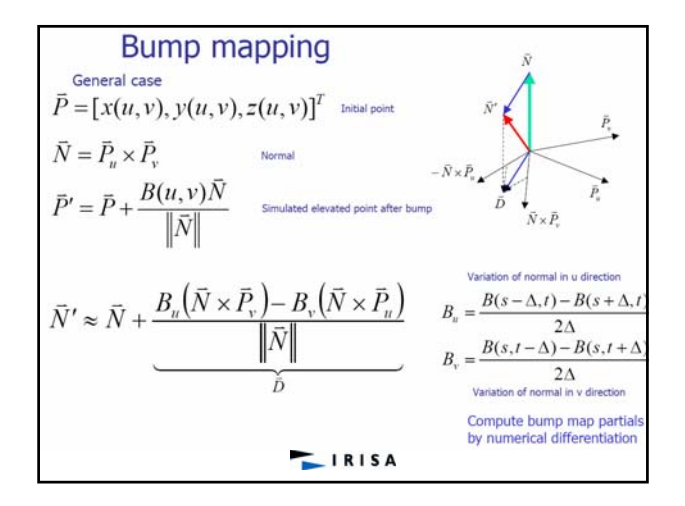

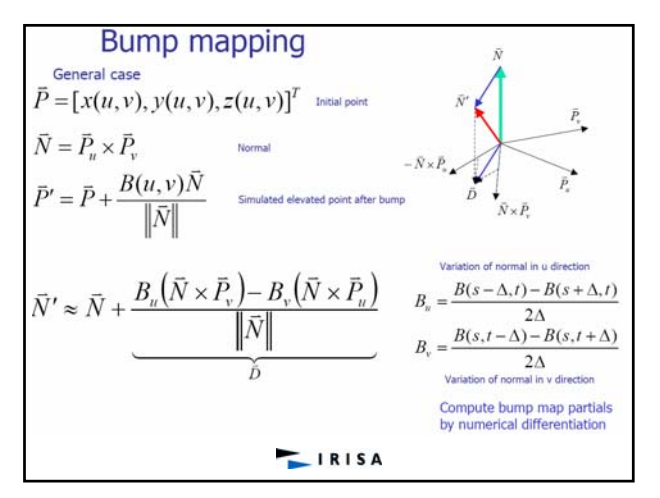

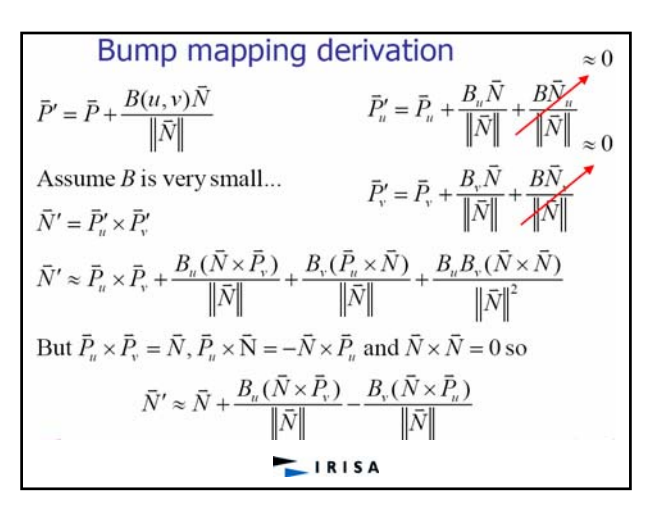

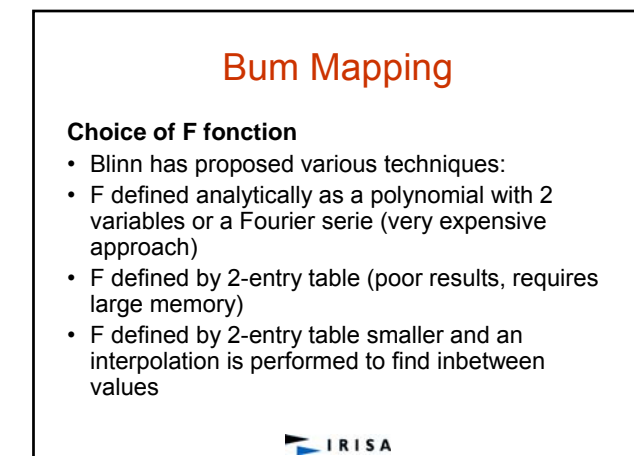

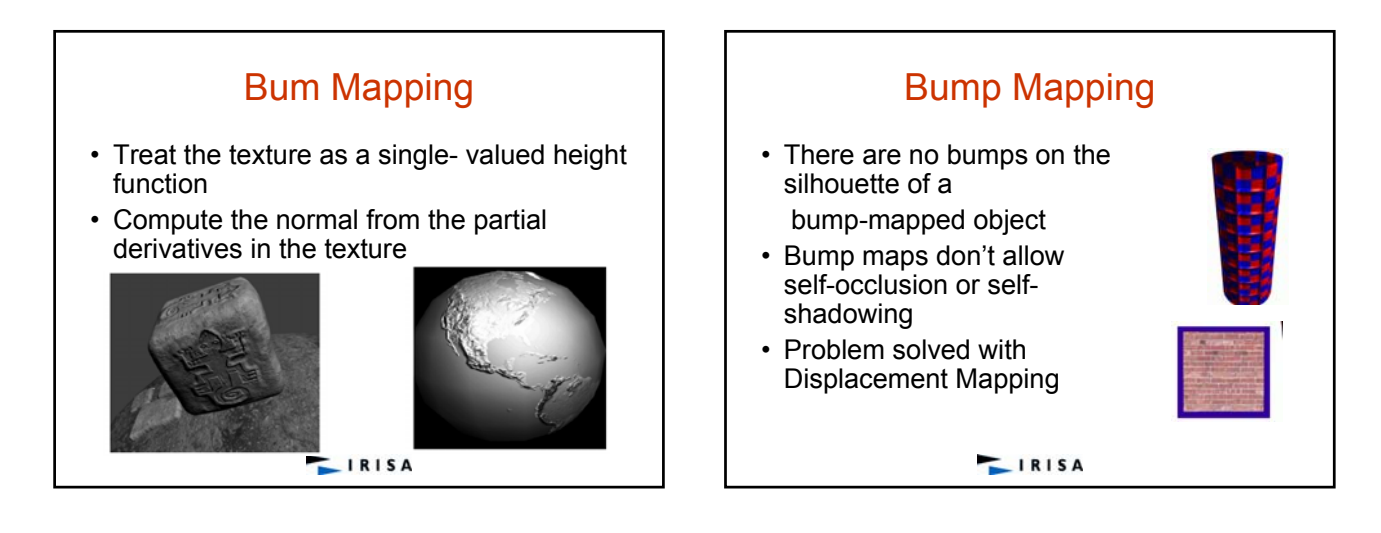

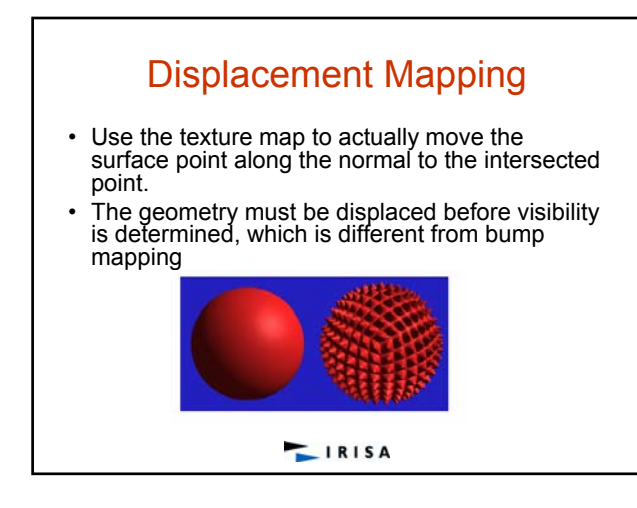

## Displacement Mapping

- Image from: *Geometry Caching for Ray-Tracing*
- *Displacement Maps* • by Matt Pharr and
- Pat Hanrahan*.* • *note the detailed shadows cast by the stones*

**LIRISA** 

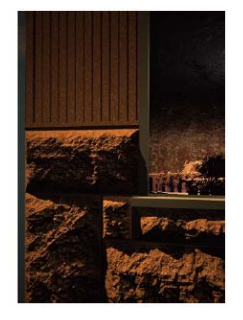

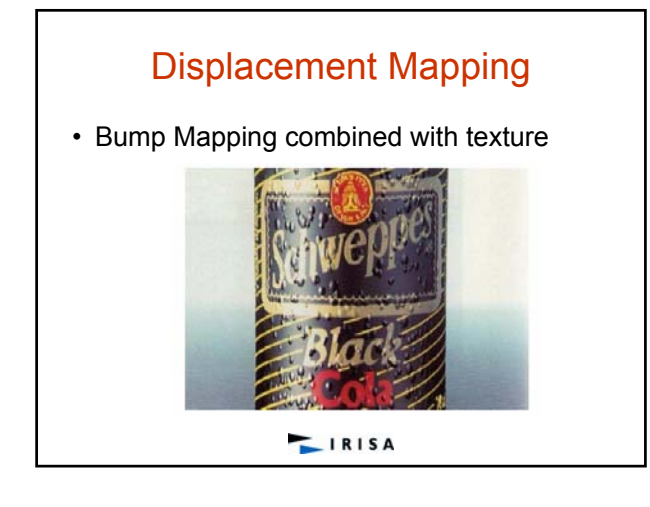